**الفصل الثالث مناهج البحث**

### **أ. الأنواع والمناهج**

الطريقة المستخدمة فى هذه البحث هو طريقة بحث كمية تنتمي إلى اموعة التجريبية، وهي التصميم التجريبي شبه (*design experimental Quasi*(. التصميم التجريبي شبه هذا التصميم له مجموع<mark>ة تحكم، و</mark>لكن لا يمكن أن يعمل بالكامل للتحكم في المتغيرات الخارج<mark>ية التي تؤثر على تنفيذ التج</mark>ارب.<sup>70</sup> تحدف في هذه البحث إلى دراسة ما إذا كان <mark>هناك</mark> تأثير لطريقة الا<mark>ست</mark>جابة الجسدية الكا<mark>مل</mark>ة (TPR) على زيادة إتقان المفردات العربية الموجودة في الطبقة التجريبية.

هذا النوع <mark>من</mark> الأبحاث هو بح<mark>ث تجريبية،</mark> باستخدام تصمي<mark>م مج</mark>موعة التحكم غير المتكافئة. في <mark>هذا الت</mark>صميم، هناك <mark>اختبارات القبل</mark> واختبار البعد للمجموعات التجريبية والتحكم. أعطيت المجموعة التجريبية الاختبار الأولى (O١)، ثم تم تطبيق العلاج ستخدام طريقة الاستجابة الجسدية الكاملة (TPR) (X (بينما يستخدم اموعة التحكم في التعليم التعلم الذي المعلم عادة في المدرسة. استمر، بعد إعطاء العلاج، تم إعطاء القياس الثاني باستخدام الاختبار البارز كاختبار المجموعة ( <sub>Y</sub>O) لتحديد تأثير تعليم طريقة الاستجابة الجسدية (TPR) في زيادة إتقان المفردات العربية.

أعطيت المجموعة ال<mark>تجريبية الاختبار القبل كا</mark>ختبار أولي (٣٥) دون علاج. ثم تم إجراء قياس الثان ستخدام اختبار البعد. يمكن وصف تصميم البحث على النحو التالي:

<sup>35</sup> Prof. Dr. Sugiyono, Metode Penelitian Kuantitatif, Kualitatif, Dan R&D (Bandung: Alfabeta, 2015).77

|  | مجموعات الطلاب  الاختبار القبل   علاج   الاختبار البعد |
|--|--------------------------------------------------------|
|  | التجربية                                               |
|  | التحكم                                                 |

**الجدول ٣٫١ تصميم مجموعة التحكم غير المتكلة**

استنادًا إلى تصميم البحث، يتم إعطاء الطلاب اختبارات x٢، أي قبل أن يبدأ التعليم (الاختبار القبلي) وبعد كل المواد يتم تدريسها (الاختبار البعد). يتم إجراء اختبارات لاكتشاف فهم الطلاب باس<mark>تخدام نفس</mark> أداة الاختبار.

**ب. السكان والعينة**

السكان المستهدفون في هذه البحث جميعهم طلاب السلفية الإسلامية الشافعية، والسكان بأسعا<mark>ر م</mark>عقولة في هذه <mark>البحث، جميعهم من الفصل السابع</mark>ة، حيث بلغ مجموع ثلاثة <mark>وثلاثين</mark> طالبًا يتكون <mark>من فص</mark>لين وهما السابع أ من الخمسة عشر طالبا و السابع هو ثمانية عشر طالبا. تقنية أخذ العينات المستخدمة في هذه البحث هي أخذ العينات غير المحمولة، وهي تقنية لا توفر نفس الفرصة أو الفرصة لكل عضو من السكان للاختيار كعينة.'<sup>٣٦</sup> يتم تقسيم أخذ العينات غير القابلية إلى العديد من التقنيات، أحدها هو أخذ العينات الهادفة المستخدمة في هذه البحث. أخذ العينات الهادفة هي تقنية لتحديد العينات ذات الا<mark>عتبارات معينة. ل</mark>ذلك، فإن سبب استخدامه بواسطة أخذ العينات اله<mark>ادفة هو أن الباحثة تحتاج إلى ف</mark>صلين بنفس القدرة ويمثلون خصائص السكان. سيصبح فصل واحد فئة تحريبية باستخدام التعليم باستخدام طريقة الاستجابة الجسدية الكاملة (TPR (وفصل واحدة في الفصل تحكم ستخدام التعليم التقليدي.

<sup>36</sup> Nanang Martono*, Metode penelitian Kuantitatif Analisis isi dan Analisis data sekunder* (Jakarta: PT RajaGrafindo Persada).78

**ج. تحديد المتغيرات** 

في هذه البحث التي تنطوي على متغيرين، وهما طريقة الاستجابة الجسدية الكاملة (TPR (التي يرمز إليها الحرف X. يتم وضع هذا المتغير كمتغير مستقل والذي سيؤثر على زيادة في إتقان مواد المفردات العربية. في حين أن المتغير التابع هو زيادة إتقان المفردات العربية التي يرمز إليها الحرف Y. هذا المتغير هو نتيجة لتأثير المتغيرات المستقلة.

**د. تقنيات جمع البيات**

تقنيات جمع <mark>البيا</mark>نات هي أهم الخطوات في البحث، <mark>لأن</mark> الغرض الرئيسي من البحث هو الحصول على البيانات. ت<mark>قنيات جمع ا</mark>لبيانات التي يستخدمها الباحثون في هذه الدراسة هي كما يلي:

.١ اختبار

اختبار هو مجموعة من المهام التي يجب القيام بما أو عدد من الأسئلة التي يجب الإجابة عليها من قبل الطلاب لقياس مستوى فهم والتحكم في نطاق المواد المطلوبة ووفقًا لأهداف التدريس المعينة. في هذه الحالة، فإن الاختبار في شكل أسئلة يجب الإجابة عليها من قبل الطلاب هو تقييم للجوانب المعرفية. تقنية الاختبار هذه التي يستخدمها الباحثة لمعرفة نتائج تعليم الطلاب في الفصل التجريبي والفصل ال<mark>تحكم في عين التعليم العربية حول المفردات.</mark>

تستخدم تقنيات جمع البيات في هذه البحث اختبارات موضوعية لمعرفة نتائج تعليم الطلاب في المجال المعرفي الذي تم الحصول عليه من اختبارات الاختبار القبل واختبار البعد في شكل درجات نتائج التعليم العربية حول المفردات مع طريقة الاستجابة الجسدية الكاملة (TPR (للفصل السابعة أو طريقة الحفظ للفصل السابعة ب.

.٢ المقابلة

مع تقنيات المراقبة، يتم استخدام تقنيات جمع البيانات باستخدام المقابلة إذا كان البحث مرتبطاً بالسلوك البشري وعمليات العمل والظواهر الطبيعية وإذا لم يكن المجيبين كبيرًا جدًا.<sup>٣٧</sup> المقابلة هي تركيز الانتباه إلى كائن باستخدام الحواس<br>. كملها. يتم استخدام المقابلة أو الملاحظة كأداة تقييم على نطاق واسع لقياس سلوك الأفراد أو عملية النشاط الذي يمكن ملاحظته، سواء في المواقف والمواقف الاصطناعية أو الزائفة.

يجب أ<mark>ن تتم الم</mark>قابلة أثناء عملية النشاط. <mark>يجب ع</mark>لى المراقبين أولاً تحديد جوانب للسلوك الذي يرغبون في ملاحظته، ثم الإرشادات لتسهيل ملء الملاحظات. يمكن بالفعل مل<mark>ء نتائج الملا</mark>حظات في الإرشادات مجانًا في شكل وصف للأع<mark>ر</mark>اض التي تظهر م<mark>ن سلوك الأفر</mark>اد المرصودة أو <mark>يمكن</mark> أيضًا في شكل إعطاء <mark>علامة فحص (√) في عمود الإ</mark>جابة نتائج الملا<mark>حظات</mark> إذا تم توفير الملاحظات التي تم إجراؤها (منظم).

تستخدم الباحثة هذه البحث ملاحظات منظمة، وهذا يعني أن البحث يقدم إرشادات المراقبة مع الإجات المتاحة في نفس الوقت، بحيث يعطي إرشادات المراقبة مثل هذا المراقب أو المراقب ببساطة علامة فحص (√) في عمود الإجابة المقدم من كل جانب عندما تحدث الملاحظة. وأجريت الملاحظات في هذه البحث كل اج<mark>تماع ثلاثة اجتماعات، كل من ال</mark>فصول التجريبية والتحكم.

**ه. التجربة**

في جمع اختبارات اختبار البيات الأولى، فإن الخطوة هي تحليل نتائج الاختبار التي تهدف إلى معرفة صحة الأسئلة وعلاقة الأسئلة والقوة المختلفة ومستوى صعوبة الأسئلة.

<sup>37</sup> Nanang Martono*, Metode penelitian Kuantitatif Analisis isi dan Analisis data sekunder* (Jakarta: PT RajaGrafindo Persada).78

.١ الصلاحية

و اختبار الصلاحية في بحث لمعرفة الأدوات المراد استخدامها سواء كانت صاحح أم لا. تم إجراء اختبار الصلاحية في هذه البحث ستخدام اختبار صحة البناء (*validity construct*(. يتم إجراء اختبار صحة القرن مع الحكم الخبير على) *judgment experts*) ً ، مما يعني أنه بعد إعداد الأداة من قبل الباحث بناء نظريات معينة، ثم طلب الآراء أو التشاور مع الخبراء.<sup>٣٨</sup>

أجرى الباحثة اختبار صح<mark>ة اختبار ا</mark>لبناء لأدوات البحث لمحاضري الخبراء. اختبار أولا صحة أداة السؤال لتقييم المحاضر الخبراء والتعليم العربية. يتكون أداة السؤال من <mark>خمسة و</mark>عشرون من مستويات الإدراك في <mark>تصني</mark>ف الإزهار تتراوح من C1 إلى C6. استنادًا إلى نتائج اختبار صحة البناء، تم الحصول على النتائج بأن هذه الأداة <mark>تع</mark>تبر صاححة من <mark>قبل المحقق.</mark>

<mark>يتفق المح</mark>قق مع أداة ال<mark>اختبار التي قا</mark>م بما الباحثة بعد <mark>مراجع</mark>تها فيما يتعلق ً بعدة أشياء مثل دقة الكلمات، قد لا يتم حفظ الأسئلة ولكنها تشمل أيضا الفهم وغيرهم. يتم تقديم وصف لتقييم المحقق في الملحق. ثانياً، اختبار صحة أسئلة الأداة ستخدام صيغة ارتباط لحظة المنتج.  $r_{xy} = \frac{N \sum XY - (\sum X)(\sum Y)}{\sqrt{\{N \sum X^2 - (\sum X)^2\} \{N \sum Y^2 - (\sum Y)^2\}}}$ ملاحظات: rxy : معامل الارتباط بين درجات النقاط (x (والنتيجة الإجمالية (Y ( N : عدد ايبين X : درجة كل عنصر في الجهاز Y : درجة كل عنصر في المعايير  $r_{xy}$ المعايير الخاصة باختبار الصلاحية هي كل عنصر صاحح إذا الجدول < r ) الجدول r ومن القيمة الحاسمة لحظة المنتج).

<sup>38</sup> Nanang Martono*, Metode penelitian Kuantitatif Analisis isi dan Analisis data sekunder* (Jakarta: PT RajaGrafindo Persada).78

## REPOSITORI IAIN KUDUS

| معايير    | كوفين ارتباط                                                       |
|-----------|--------------------------------------------------------------------|
| عالية جدا | $16.1 - 1691$                                                      |
| عالية     | $.01 - V10$                                                        |
| متوسط     | $\cdot$ $\left\{ \sqrt{x} \right\} - \cdot$ $\left\{ \xi \right\}$ |
| منخفض     | $.62 - .671$                                                       |
| منخفض جدا | $\bullet - \bullet \bullet \bullet \bullet$                        |

**الجدول ٣٫٢ معايير لتفسير لحظة المنتج الارتباط** 

تم إجراء اختبار صحة الأداة من خلال مقارنة نتائج الحساب المذكورة أعلاه بجدول بمستوى دلالة قدره ٥ ٪ مع الأحكام إذا أظهرت الجدول r< r < الجدول اللحساب r أن العناصر كانت صاححة، ولكن إذا كان عدد اللحساب <mark>r ،</mark> فقد أشار إلى أ<mark>ن العن</mark>اصر كانت غير صاحح<mark>ة .</mark>

في هذه البحث، كان أربعين عنصرًا السؤال يستخد<mark>م للبحث، ب</mark>عد اختباره من أجل الصلاحية من خلال مقارنة التجويف مع اللحساب r ب الجدول r لـ  $19$  على مستوى 0.4555  $\alpha = 0.4555$  . يقال أنه صاحح إذا كان <sub>الجدول</sub> F اللحساب r (أكبر). تم الحصول على أسئلة صاححة هناك عشرين عنصرًا<br>-السؤال وعشرين عنصرًا غير صاحح في الجدول ٣٫٣

**صحيح عنصر ً الجدول ٣٫٣ ا السؤال**

| جملة    | المعايير                                             | الجدول r                                                                                                    | المواد |  |
|---------|------------------------------------------------------|----------------------------------------------------------------------------------------------------|--------|--|
| ٢.      | $\cdot$ , $\mathsf{r}\mathsf{v}\mathsf{r}\mathsf{q}$ | $16767626V6\lambda696161$                                                                                                    |        |  |
|         |                                                      | $\begin{picture}(180,10) \put(0,0){\vector(1,0){10}} \put(10,0){\vector(1,0){10}} \put(10,0){\vector(1,0){10}} \put(10,0){\vector(1,0){10}} \put(10,0){\vector(1,0){10}} \put(10,0){\vector(1,0){10}} \put(10,0){\vector(1,0){10}} \put(10,0){\vector(1,0){10}} \put(10,0){\vector(1,0){10}} \put(10,0){\vector(1,0){10}} \put(10,0){\vector(1,0){10}} \put(10,0){\vector($ |        |  |
| $\circ$ | عير                                                  | $\cdot$ , $\mathsf{r}\vee\mathsf{r}\neq$                                                                                                    |        |  |
|         |                                                      |                                                                                                    |        |  |
| ه ۲     |                                                      |                                                                                                    |        |  |

استنادًا إلى البيانات الموجودة في الجدول أعلاه العناصر المرتبطة بنتيجة إجمالية تم الحصول عليها نتائج ٢٠ عنصرًا مع الجدول r أكبر من جدول الجدول r<br>.

# REPOSITORI JAIN K

بحيث يقال إنه صاحح و الجدول r أقل مما يقال لـ الجدول r كن غير صاحح. سيتم استخدام نتائج اختبار الصلاحية الصحيحة التي تكون صحية كاختبار القبلي و اختبار البعد في فئات التجريبية والتحكم بينما في أسئلة غير صحية سيتم التخلص منها وعدم استخدامها.

.٢ موثوقية

الموثوقية هي أداة تستخدم لقياس أدوات المؤشرات للمتغيرات. يقال إن الأداة موثوقة إذا كان المستفتى يجيب على الواقع المستقر من وقت لآخر. في هذه البحث، تم حساب اختبار الموثوقية ستخدام معامل ألفا كرونباخر ( *Alpha Cronbach* (ستخدام الإصدار ٢٥ SPSS. الخطوة الأولى في الاختبار الإحصائي هي العثور من r الحساب. بعد العثور على سعر r الحساب، يتم استشارة الخطوة التالية بسعر r الجدول لمستوى كبير قدره ٥ ٪ بحيث يتم استخدام الأدوات التي تستخدمها موثوقة أم لا. يمكن اعتبار الأداة موثوقة إذا كان في اختبار ألفا كرونباخر (*Cronbach Alpha* (الإحصائي رقم المعامل> ،٠٫٦٠ والعكس إذا كان في نتائج الاختبار الإحصائي ألفا كرونباخر ( *Alpha Cronbach* (الحصول على رقم المعامل <٠٫٦٠ ، فإن الأداة المستخدمة غير موثوقة. يمكن أن يستخدم تفسير معاملات الموثوقية المبادئ التوجيهية التالية:  $r_{11} = \left(\frac{n}{n-1}\right) \left(1 - \frac{\sum \sigma_i^2}{\sigma_i^2}\right)$  $r_{11} = \left(\frac{n}{n-1}\right)\left(1 - \frac{\sum o_i}{\sigma_t^2}\right)$ ملاحظات: 11 : اختبار معاملات الموثوقية خدد التباين درجة كل عنصر  $\sum \sigma_l^2$ الإجمالي المتغير :  $\sigma_t^2$  *:* عدد الأسئلة  *:* عدد ايبين

### REPOSITORI JAIN KUDUS

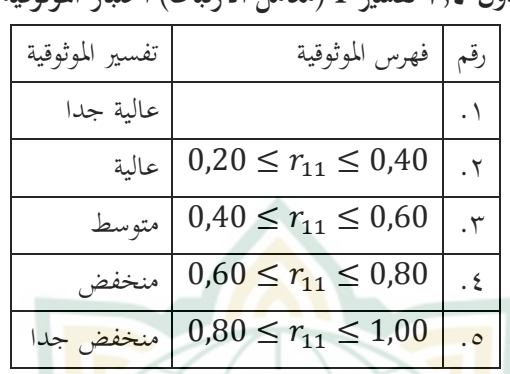

يمكن تصنيف مستوى الموثوقية من الأسئلة على النحو التالي: **جدول ٣٫٤ تفسير r) معامل الارتباط) اختبار الموثوقية اختبار** 

في هذه البحث، تم حساب اختبار الموثوقية ستخدام معامل ألفا كرونباخر (*Cronbach Alpha* (ستخدام SPSS الإصدار .٢٥ يمكن اعتبار الأداة موثوقة إذا كان في اختبار ألفا كرونباخر (*Cronbach Alpha* (الإحصائي رقم المعامل<mark>> ٠٫٦٠</mark> ، والعكس <mark>بالعكس</mark> إذا كان في نتائج الاختبار الإحصائ<sub>ي</sub> ألفا كرونباخر (*Cronbach Alpha* (الحصول على رقم المعامل <،٠٫٦٠ فإن الأداة المستخدمة غير موثوقة. من اختبار بيانات الموثوقية من خلال مقارنة رقم المعامل ، تم الحصول على النتائج ٠٫٩٣٤. بناءً على معايير ٢٠٫٩٣٤ . ٠,٦٠. وبالتالي فإن اختبار نتائج تعليم الطلاب المقدم موثوق به.

.٣ اختبار مستوى الصعوبة

يهدف اختب<mark>ار مستوى الصعوبة إلى معرفة ال</mark>مستوى السهل أو الصعب للمشكلة. من السهل جدًا عدم تحفيز الطلاب على تعزيز الجهود المبذولة لحلها والأسئلة الصعبة للغاية ستجعل الطلاب يائسًا وليس لديهم الروح لمحاولة مرة<br>. أخرى لأن خارج متناولهم. <sup>٣٩</sup> يتم حساب فهرس الصعوبة باستخدام الصيغة:  $P=\frac{B}{JS}$ 

<sup>&</sup>lt;sup>39</sup> Nanang Martono, Metode penelitian Kuantitatif Analisis isi dan Analisis data sekunder (Jakarta: PT RajaGrafindo Persada) 207

# REPOSITORI IAIN KUDUS

ملاحظات: : فهرس صعب : أجاب عدد الطلاب على السؤال بشكل صحيح : عدد جميع الطلاب المشاركين فى الاختبار

**الجدول ٣٫٥ فهرس صعب** 

| $p-p$                                  | التصنيف                 |  |
|----------------------------------------|-------------------------|--|
| $\cdot$ , $\zeta$ 9 $ \cdot$ , $\cdot$ | سؤال ص <mark>عبة</mark> |  |
| $.79 - .77.$                           | متوسّط                  |  |
| $\cdot, \cdot, \cdot, \cdot, \cdot$    | سهر                     |  |

يهدف تحليل مستوى الص<mark>عوبة إلى ا</mark>كتشاف عناصر أسئلة الاختبار فئة سهلة أو <mark>صع</mark>بة. المشكلة الج<mark>يدة هي م</mark>شكلة ليست سهل<mark>ة للغا</mark>ية وليس صعبة للغاية. <mark>من الصعب حساب مستويات الصع</mark>وبة في الجدول ٣٫٦. **الجدول ٣٫٦ الحصول حساب الصعوبة السؤال**

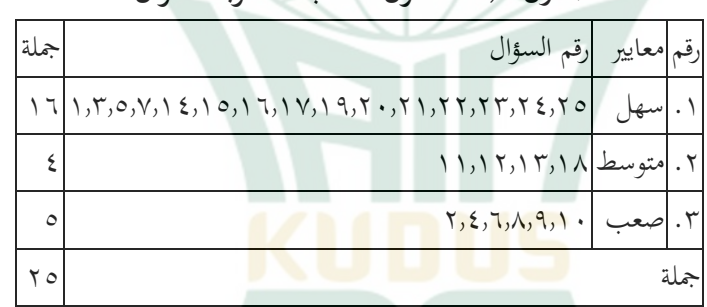

استنادًا إلى جدول نتائج الاختبار لمستوى الصعوبة للعنصر، من السهل اجمالي سهولة المشكلة في ١٦ عنصرًا بسبب 1 > p < ١. المتوسطة ٤ عناصر بسبب ٠٫٧ P < ،٠٫٣ فئة الأسئلة الصعبة المكونة من ٥ عناصر بسبب٠٫٣ P< ٠ .

.٤ التمييز بين مشكلة القو ة القوة المختلفة للمشكلة هي قدرة مشكلة على التمييز بين الطلاب القابلة للتشكيل ذوي الكثافة العالية الذين لديهم طلاب منخفضون. صيغة حساب القوة المميزة هي كما يلي:  $D = \frac{BA}{JA} - \frac{Bb}{JB} = Pa - Pb$ ملاحظات: D : التمييز بين القوة BA :عدد الطلاب الذين أجابوا بشكل صحيح في العناصر الجماعية العليا BB :عدد ال<mark>ط</mark>لاب الذين أجابوا بشكل صحيح في حبيب<mark>ا</mark>ت المجموعة السفلية JA : عدد الطلاب في اموعة العليا ل : عد<mark>د الطلاب في المجموع<mark>ة الس</mark>فلية .</mark>

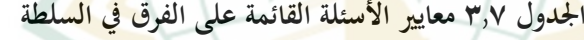

| معايير        | التمييز بين القوة |
|---------------|-------------------|
|               | ضعيف              |
| $1, 5 - 1, 7$ | مقبول             |
|               | جيد               |
|               | جيد جدا           |

**الجدول ٣٫٨ نتائج حساب القوة المختلفة** 

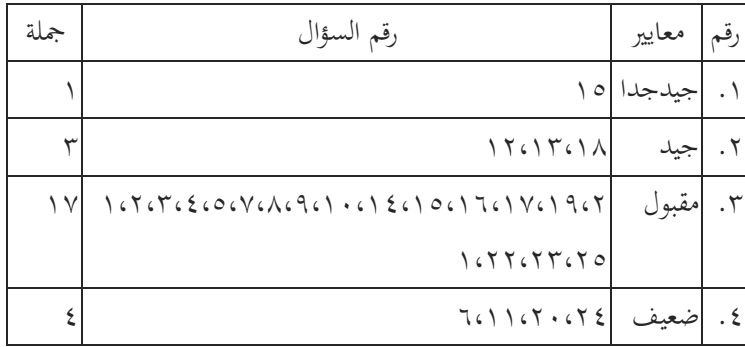

جملة ٢٥

**و. تقنيات تحليل البيات**

في هذه البحث، استخدمت البحث تجربتين في اختبار تحليل الأداة وهما اختبار الطبيعية واختبار التجانس.

.١ اختبار الوضع الطبيعية *(Normalitas Uji(*

اختبار الوضع الطبيعة ه<mark>ي اختبار أ</mark>جري لمعرفة التوزيع الطبيعي للبيانات المراد تحليلها<mark>. استخدم</mark> اختبار الحياة الطبيعية في <mark>هذه البح</mark>ث اختبار الطبيعات الطبيعية *Smirno-Kolmogorov*. تم تحليل البيات بمساعدة برمج الكمبيوتر *Media* مع *Microsoft Windows 8.1 Pro* ٢٢ الإصدار *IBM SPSS* (*bit64* (*64X Center*. اتخاذ القرارات الأساسية على أساس الاحتمال. إذا كان ا<mark>لاحتما</mark>ل> ٠٫٠٥ <mark>، فسيتم توزيع بيانات البحث عادة. بالإ</mark>ضافة إلى ً ، يتم دعم تحليل البيات هذا أيض استخدام اختبار *Smirno*-*Kolmogorov* ا من خلال مؤامرة الانحدار الموحد المتبقية. إذا تبين أن الرسم البياني الذي تم الحصول عليه من إخراج *SPSS* يتم الحصول عليه لقرب من الخط المائل، فيمكن استنتاج أن نموذج الانحدار يتم توزيعه عادة.

.٢ اختبار التجانس

اختبار التجان<mark>س هو اختبار لمعرفة ما إذا كان ال</mark>اختلاف بين المجموعات التي يتم اختبارها يتم توزيعها أم لا، اختلافات متجانسة أم لا. اختبار التجانس ستخدام اختبار *Levena* بمساعدة برمج *SPSS*. إذا تم الإعلان عن رقم الأهمية ٠٫٠٥< (*SIG* (، يتم إعلان بيات متجانسة بينما رقم الأهمية ٠٫٠٥> (*SIG* (، يتم ذكر البيات أن البيات ليست متجانسة. ٤٠

<sup>40</sup> Achi Rinaldi, dkk., *Statistika Inferensial untuk Ilmu Sosial dan Pendidikan*, (Bogor: IPB Press 2020), 33-34

- .٣ اختبار الفرضية
- أ) اختبار الفرضية ثير طريقة الاستجابة الجسدية الكاملة (*TPR* (في الفصل التجريبية

بعد اختبار سكان البيات ستخدام اختبار ا الطبيعية والتجانس، إذا كانت البيانات متجانسة والطبيعة عادةً، فيمكن القيام بالمرحلة التالية، أي اختبار الفرضية. يتم استخدام اختبار الفرضية هذا لتحديد الوجود أو عدم التأثير بين طريقة ال<mark>استجابة</mark> الجسدية الكاملة (*TPR*) على زيادة إتقان المفردات العربية الصف في الفصل التجر<u>يبي.</u> ه<mark>نا ه<sub>ي</sub> الخطوات في اختبار الفرضية:</mark> ١) شكل صياغة الفرضية ن H<sub>O</sub> : طريقة الاس<mark>تجابة</mark> الجسدية الكاملة (TPR) ليس لها أي تأثير على نتائج تعليم الطالب Ha : طريقة الاستجابة الجسدية الكاملة (TPR (تؤثر على نتائج تعليم الطلاب

٢) تحديد الاختبار الإحصائي لاختبار هذه الفرضية استخدمت اختبارا t للعينة المزدوجة في ً اتجاهين مع مستوى مهم٠٫٠٥ = α ، درجة2n+) = dk (بمساعدة إصدار *25 SPSS*. ٣) تحديد قيمة نتائج تعليم الطلاب

تستخدم قيمة نتائج تعلم الطلاب المستخدمة في اختبار الفرضية هذا قيمة طلاب الفصل التجريبي.

٤) تحديد معايير الاختبار

يتم تنفيذ معايير الاختبار لمعالجة البيات عن طريق حساب العمليات، ويتم إجراء الاختبار من خلال النظر في المقارنة بين الحسابt و الجد<sub>ول</sub>t والقرارات بناءً على قيمة كبيرة قدرها ٠,٠٥. القرارات بناء ٠٫٠٥ وهي : ً على قيمة كبيرة

- ا) إذا كانت قيمة 0.05> (sig (2-tailed ، فسيتم رفض H<sub>0</sub>. أي أن هناك تأثيرًا إيجابيًا وهامًا لطريقة الاستجابة الجسدية الكاملة (TPR)<br>. مع زيادة في إتقان المفردات العربية الصف السابع
- افا كانت قيمة 0.05 <(Sig (2-tailed) فسيتم قبول E. أي أنه  $\rm H_{0}$ لا يوجد تأثير إيجابي وهام على طريقة الاستجابة الجسدية الكاملة (TPR) مع زيادة في <mark>إتقان الم</mark>فردات العربية الصف السابع
- ب) اختبار الفرضية المقارنة طريقة الاستجابة الجسدية الكاملة (TPR) مع طريقة الحفظ

لاختبار ما إذا كانت طريقة الاستجابة الجسدية الكاملة (TPR ( يمكن القول أنها أفض<mark>ل من طريقة</mark> الحفظ، فإن اخت<mark>بار ا</mark>لفرضية يستخدم <mark>صيغة اخ</mark>تبار N-Gain.

هنا هي الخطوات في اختبار الفرضية:

١) شكل صياغة الفرضية HO : طريقة الاستجابة الجسدية الكاملة (TPR (ليست أفضل من طريقة حفظ

Ha : طريقة الاستجابة الجسدية الكاملة (TPR (أفضل من طريقة الحفظ

Y الاختبار الإحصائي  
\nN-Gain = افرضية المستخدهة في اختبار \n  
\n
$$
N - Gain = \frac{Skor Posttest - Skor Pretest}{Skor Maks-Skor Pretest} \times 100
$$
\n\niiشسم نتائج درجات الكسب الطبیعية إلى ثلائ فغان وهي:  
\n
$$
P, P
$$
 معايير الكسب ال**طبیعية**

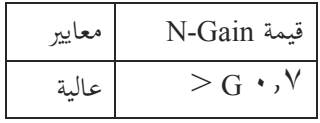

# REPOSITORI JAIN KUDUS

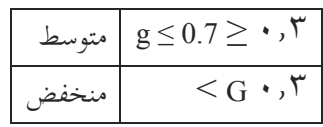

#### **الجدول ٣٫١٠ فئة تفسير الفعالية Gain-N**

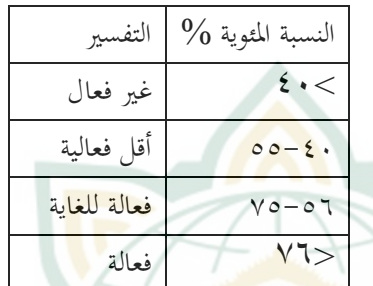

**ز. فرضية**

- $\bullet = H_0 \quad \bullet$  $\cdot \neq H_{a}$ الوصف:
- طريقة الاستجابة الجسدية الكاملة (TPR) ليس لها أي تأثير على زيادة  $\rm H_{o}$ إتقان المفردات العربية
- ا : طريقة الاستجابة الجسدية الكاملة (TPR) يؤثر على زيادة إتقان ( المفردات العربية
- $\mu$ 1  $\geq \mu$ 2 : H<sub>0</sub> .٢  $\mu$ 1 <  $\mu$ 2 : H<sub>a</sub> الوصف: ا : طريقة الاستجابة الجسدية الكاملة (TPR) ليست أفضل من طريقة  ${\rm H_o}$ حفظ احظريقة الاستجابة الجسدية الكاملة (TPR)) أفضل من طريقة الحفظ (
	- 1μ : متوسط -قيمة العربي للطلاب في الفصل التجريبي 2μ : متوسط قيم العربي الطالب في الفصل التحكم